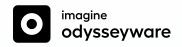

# Imagine Odysseyware System Requirements

### **Workstations**

Each workstation should have the following software installed.

## Supported Operating Systems

- Windows 10
- Chrome OS
- Mac OSX 10.8+

# Supported Browsers\*

- Chrome
- Firefox<sup>®</sup>
- Safari®
- Microsoft® Edge

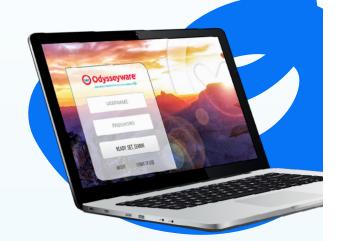

#### **Network Considerations**

The following URLs must be added to the allowed URL list of any filtering, proxy, or firewall programs/servers in use.

help.imagineodysseyware.com/hc/en-us

\*.glynlyon.com \*.owschools.net

\*.owschools.com \*.zendesk.com

\*.cloudflare.com \*.zdassets.com

\*.odysseyware.com \*.sooschools.com

\*.speechstream.net \*.sooschools.net

\*.pendo.io

### **Browser Settings**

Browsers should be configured with these recommended settings:

- Disable features that automatically save passwords.
- Disable AutoComplete, as it often looks like a list of answers to choose from.
- Enable caching but set browsers to clear the cache when closed.
- JavaScript must be enabled for pages to render correctly.

#### **PDF Reader**

Grade Reports and other reports are generated as a PDF File. Workstation should have either:

- Adobe Acrobat Reader® DC (Version 2015 or higher) OR
- The latest version of a browser that supports built-in PDF viewing, such as Chrome or Firefox

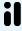

Last revised: July 2023 1160760035 2307

 $<sup>{}^\</sup>star \text{Imagine Odysseyware}$  is tested on the latest supported browser versions.